### The SSA® project file format 28. October 2016

# **Table of Contents**

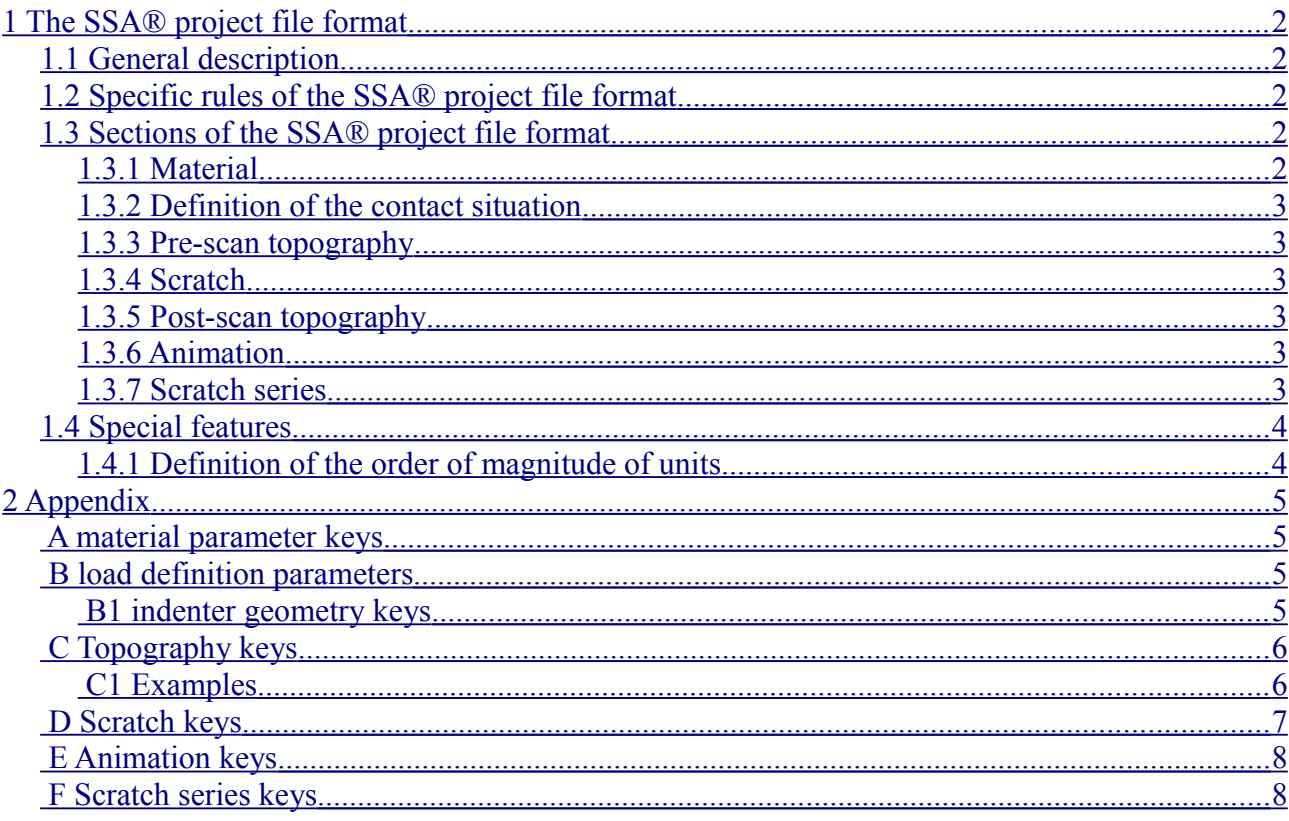

#### <span id="page-0-0"></span>The SSA® project file format  $\overline{\mathbf{1}}$

#### <span id="page-0-1"></span>**General description**  $1.1$

The SSA<sup>®</sup> project file format is equivalent to the standard .ini file format. It consists of line-by-line key-value pairs, which are subdivided in sections due to structural reasons.

General rules:

- key and value are separated by an  $n =$
- blanks before or after the  $e^{i\omega}$  will be ignored
- section names are delimited by a preceding "[" and a following "]"
- a section name must be unique within a file
- $\bullet$  a key name must be unique within a section
- upper-/lowercase will be ignored
- comments don't need a special preceding sign, but have to be in extra lines

A short example of such a project file:

```
[file]
path=c:\programme\sio\filmdoctor
name=test.fdssa
```
[data] amount=7 sum= $12$ 

#### <span id="page-1-4"></span>*1.2 Specific rules of the SSA® project file format*

There are some specific rules of the project file format of the SSA® module:

- the file extension must be **...fdssa**"
- $\bullet$  the indenter geometry parameters must be provided in the section  $\Lambda$  [indenter]"
- The decimal separator is the dot  $($ ".").
- Basis for geometric values is the SI base unit meter (m).
- Basis for time values is the SI base unit second (s).
- Consequently, basis for all pressure and stress values is the unit Pascal (Pa) and basis for all force values is the unit Newton (N).

### <span id="page-1-3"></span>*1.3 Sections of the SSA® project file format*

The following subchapters briefly describe the different sections of the SSA® project file format.

#### <span id="page-1-2"></span>**1.3.1 Material**

Section name: material

Content: Parameters of each constituent of the sample material (Young's modulus, Poisson's ratio, thickness and so forth)

For a list of all keys see the subchapter "[material parameter keys](#page-3-4)" in appendix.

#### <span id="page-1-1"></span>**1.3.2 Definition of the contact situation**

Section name: indenter

Content: Description of the contact situation (indenter material and geometry, maximum normal load)

<span id="page-1-7"></span><span id="page-1-6"></span>For a list of all keys see subchapters ["load definition keys"](#page-1-7) and ["indenter geometry keys"](#page-1-6) in appendix.

### <span id="page-1-0"></span>**1.3.3 Pre-scan topography**

Section names: topography, prescan

Content: The topography data before scratch measurement.

<span id="page-1-5"></span>The topography before the the measurement can be described in two ways. As an area in x- and ydirection or as a scan along one axis. In the first way the data is stored in the topography section and a list of all keys is shown in subchapter ["topography keys"](#page-1-5) in appendix. The details for the one axis scan are shown in the subchapter "scan keys" in the appendix.

## <span id="page-2-5"></span>**1.3.4 Scratch**

Section name: scratch

Content: The parameters measured during the scratch measurement. Either friction or lateral force values must be given.

For a list of all keys see subchapter ["scratch keys"](#page-6-1) in appendix.

# <span id="page-2-4"></span>**1.3.5 Post-scan topography**

Section name: postscan, postscan-topography

The behaviour is similar to the prescan but the section names are different.

# <span id="page-2-3"></span>**1.3.6 Animation**

Section name: animation

Content: The parameters for the animation of the scratch in SSA®.

For a list of all keys see subchapter ["animation"](#page-7-3) in appendix.

# <span id="page-2-2"></span>**1.3.7 Scratch series**

Section name: scratch\_series

Content: The measurement information of additional scratch measurements if more than one scratch was performed. The measured values of each scratch are stored in seperate sections.

These sections are named "scratch NR", where NR =  $\{1, ...,$  scratch count}

For a list of all keys see subchapter "scratch series keys" in appendix.

# <span id="page-2-1"></span>*1.4 Special features*

# <span id="page-2-0"></span>**1.4.1 Definition of the order of magnitude of units**

To enhance the [readability](http://dict.leo.org/ende?lp=ende&p=thMx..&search=readability) the exponent of a value is stored in a different key. The exponent will always be stored as the exponent of the base unit (m, m², N, Pa, s). For example: The key-value pairs

normal force value=1.5 normal force factor=-2 define a normal load of 15 mN.

You don't have to provide digits to the left of the decimal point. The following entries are valid and equivalent to each other:

```
normal force value=1.5
normal force factor=-2
normal force value=0.015
normal force factor=0
normal force value=1.5e-2
normal force factor=0
```
# <span id="page-3-3"></span>**2 Appendix**

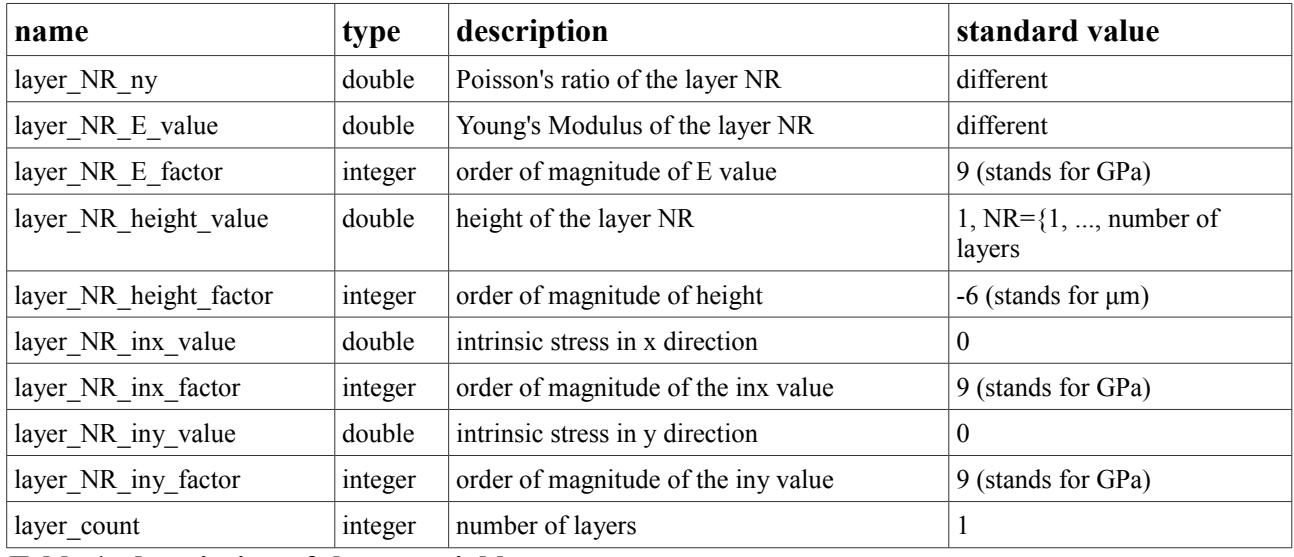

# <span id="page-3-2"></span>*2.1 A material parameter keys*

**Table 1: description of the material keys**

 $NR = \{0, ..., number of layers\}; NR>=1: coating layers; NR=0: substrate$ 

#### <span id="page-3-1"></span>*2.2 B load definition parameters*

<span id="page-3-4"></span>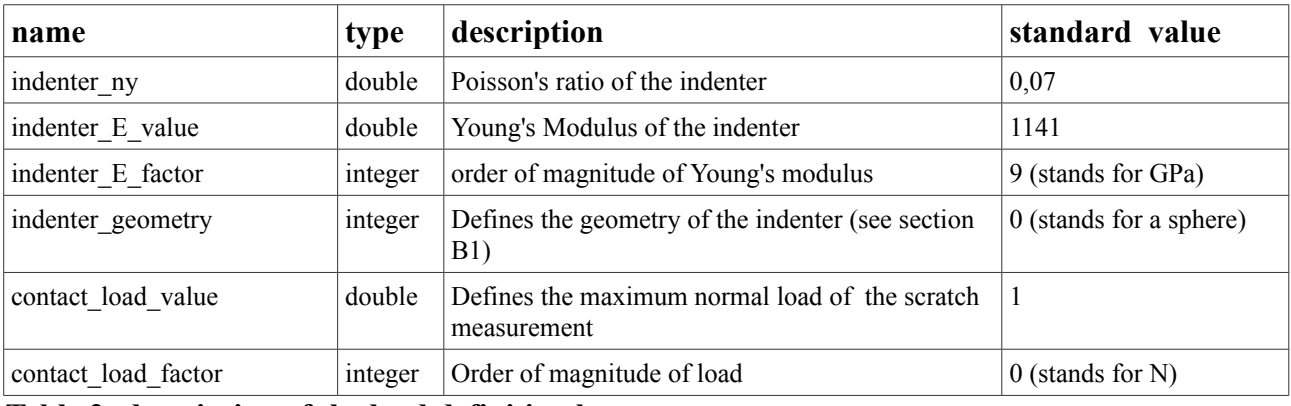

**Table 2: description of the load definition keys**

#### <span id="page-3-0"></span>**2.2.1 B1 indenter geometry keys**

4 different indenter geometries are possible, each of which needs different parameters.

**Sphere:** indenter geometry=0

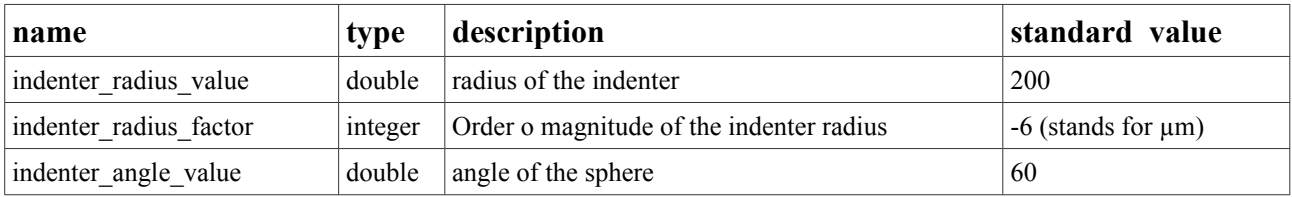

#### **Paraboloid:** indenter geometry=1

The shape is calculated by the following formula:  $Z(r) = d_0 \cdot r^2 + d_2 \cdot r^4 + d_4 \cdot r^6 + d_6 \cdot r^8$ 

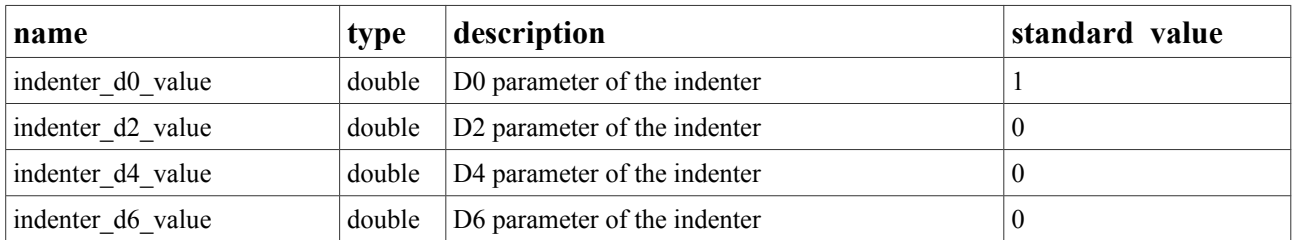

#### **Cone with rounded tip:** indenter geometry=2

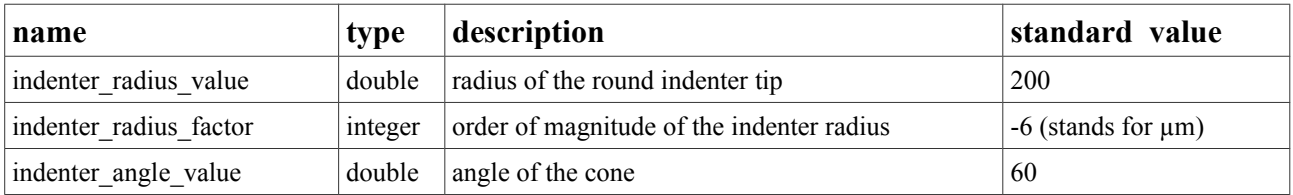

#### **Flat punch with rounded edges:** indenter\_geometry=3

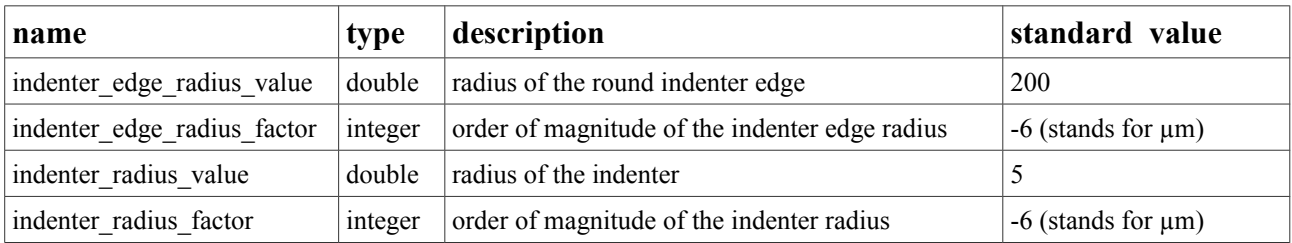

#### **Area function:** indenter\_geometry=4

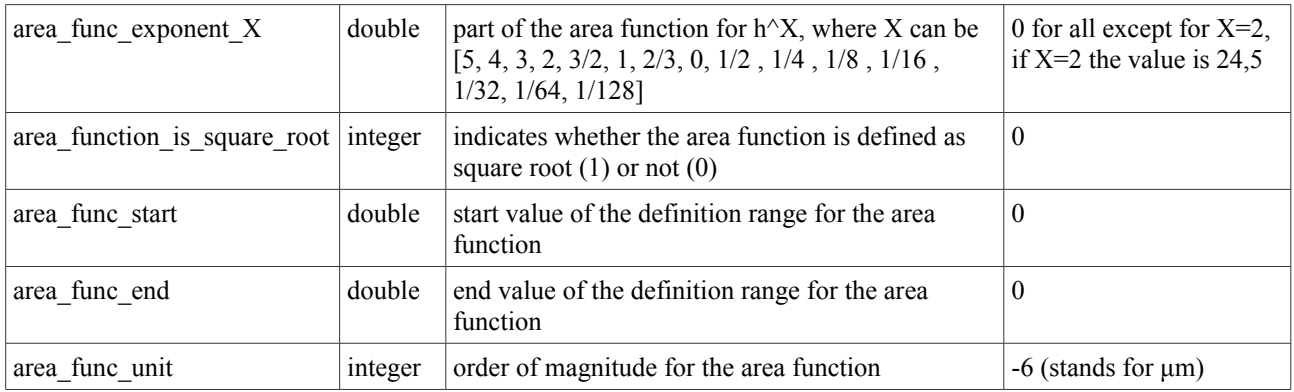

# <span id="page-4-0"></span>*2.3 C Topography keys*

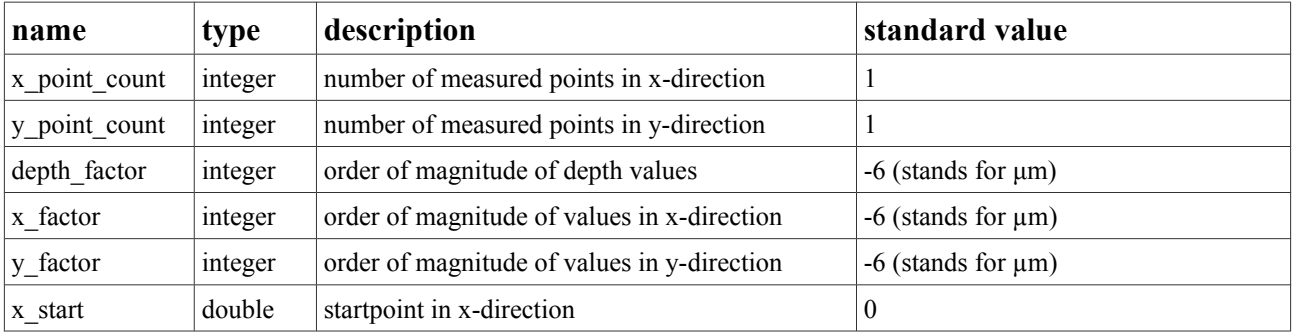

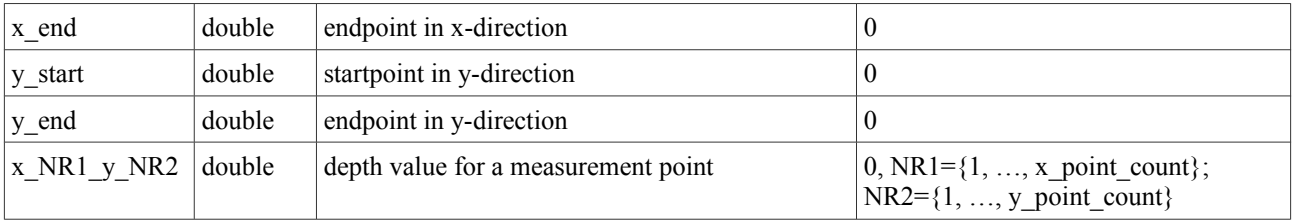

**Table 3: description of the topography keys**

#### <span id="page-5-0"></span>**2.3.1 C1 Examples**

The following example describes a 2D topography scan with 3 measurement points in each direction. The values are given in  $\mu$ m.

[topography]

x\_point\_count=3 y\_point\_count=3

depth\_factor=-6

x\_factor=-6

y\_factor=-6

x\_start=0

x\_end=3

y\_start=4

y\_end=7

 $x_1 y_1 = 0,2$ 

 $x_1 y_2 = 0,3$  $x_1 y_3 = 0,4$ 

 $x_2_y_1=0,24$ x\_2\_y\_2=0,35

x\_2\_y\_3=0,23 x\_3\_y\_1=0,04

x\_3\_y\_2=0,09

 $x$  3  $y$  3=0,13

The next example describes a 1D topography in x-direction, with 10 measured values in  $\mu$ m. Unnecessary keys are left out. SSA<sup>®</sup> will use standard values instead.

[topography] x\_point\_count=10 x\_start=3 x\_end=5  $x_1 y_1 = 0,3$  $x_2 y_1 = 0,23$ x\_3\_y\_1=0,21  $x_4_y_1=0,34$  $x_5_y_1=0,1$  $x$  6 y 1=0,26

<span id="page-6-1"></span>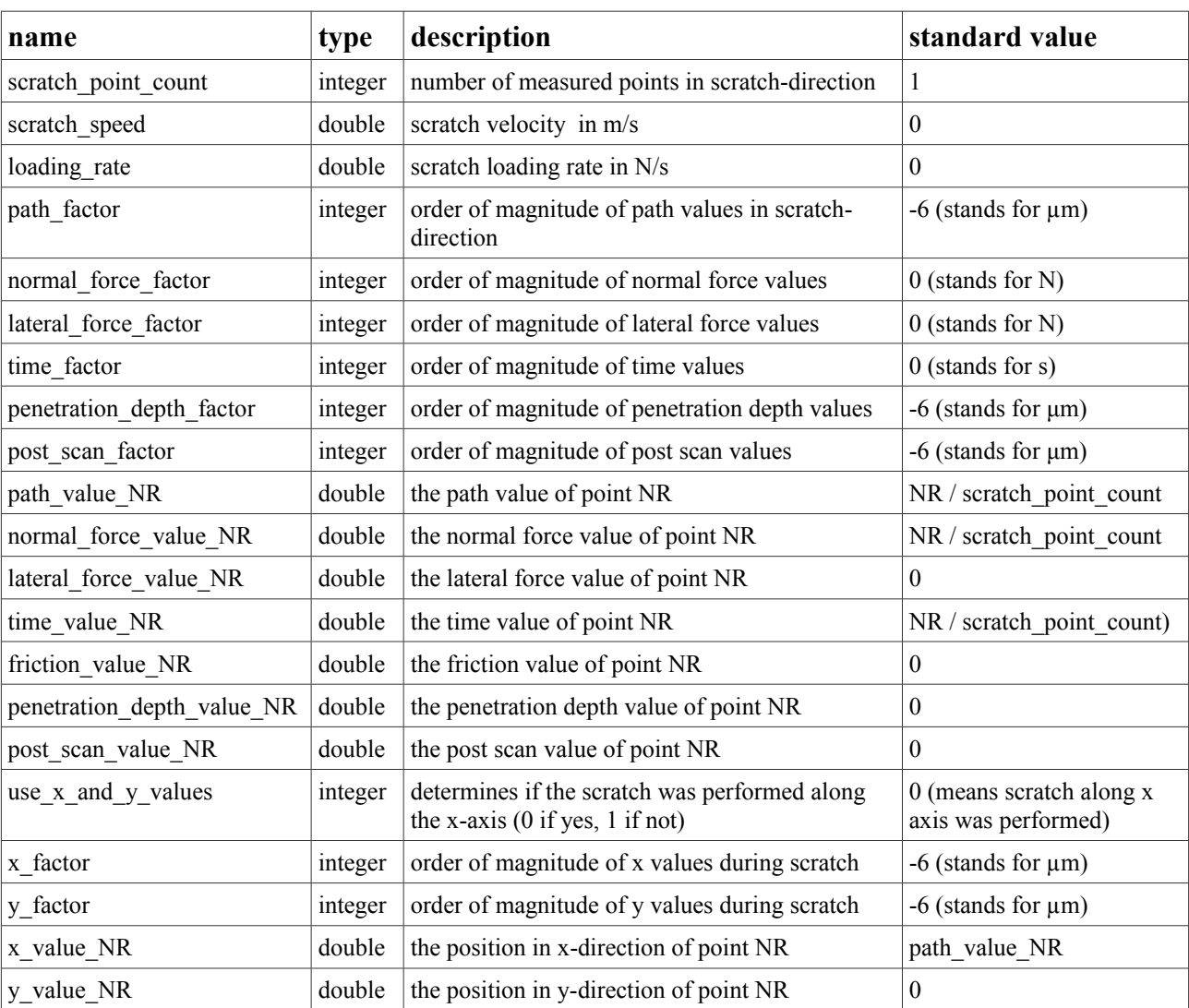

# <span id="page-6-0"></span>*2.4 D Scratch keys*

**Table 4: description of the scratch measurement keys**

NR={1, ..., scratch\_point\_count}

# *2.5 E Scan keys*

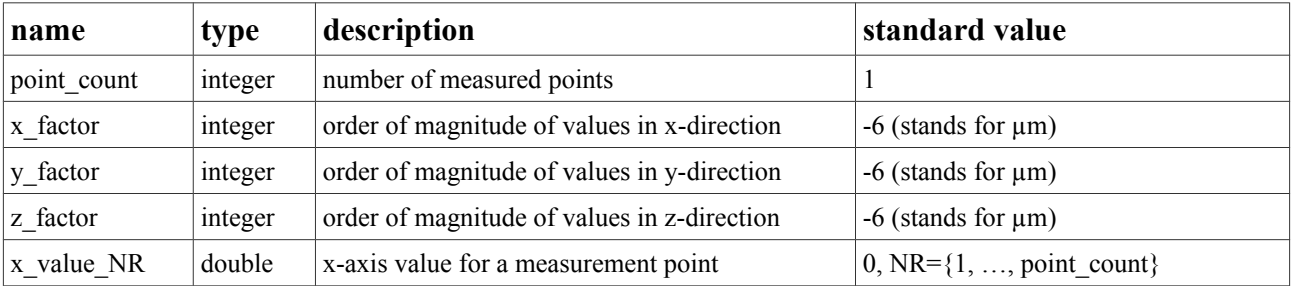

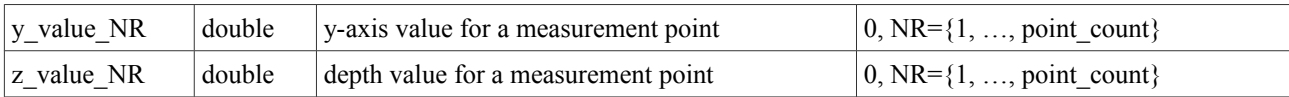

# <span id="page-7-1"></span>*2.6 E Animation keys*

<span id="page-7-3"></span>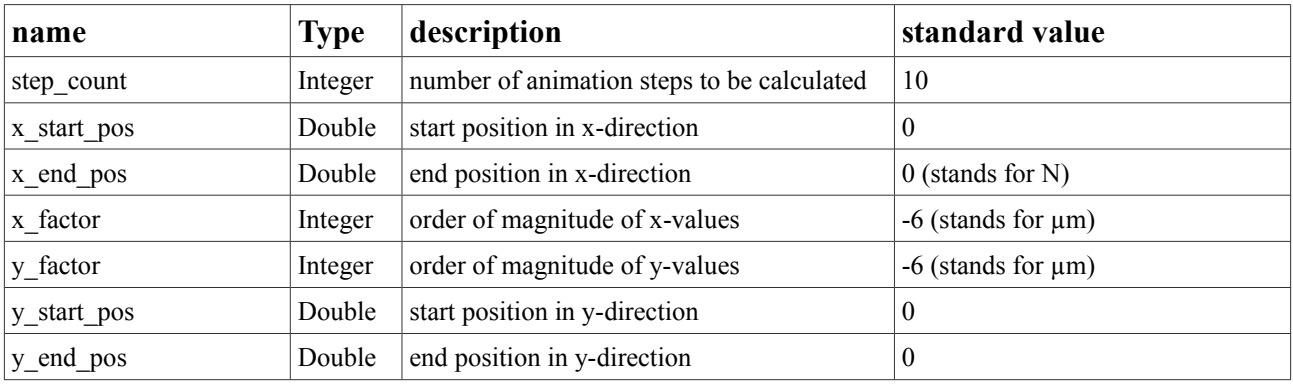

**Table 5: description of the animation keys**

# <span id="page-7-0"></span>*2.7 F Scratch series keys*

<span id="page-7-2"></span>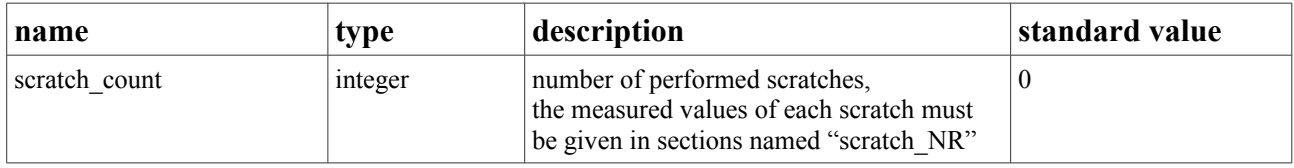

#### **Table 6: description of the scratch series keys**

 $NR = \{1, ..., scratch_count\}$